## MARSHALL\_VIRAL\_INFECTION\_RESPONSE\_DN

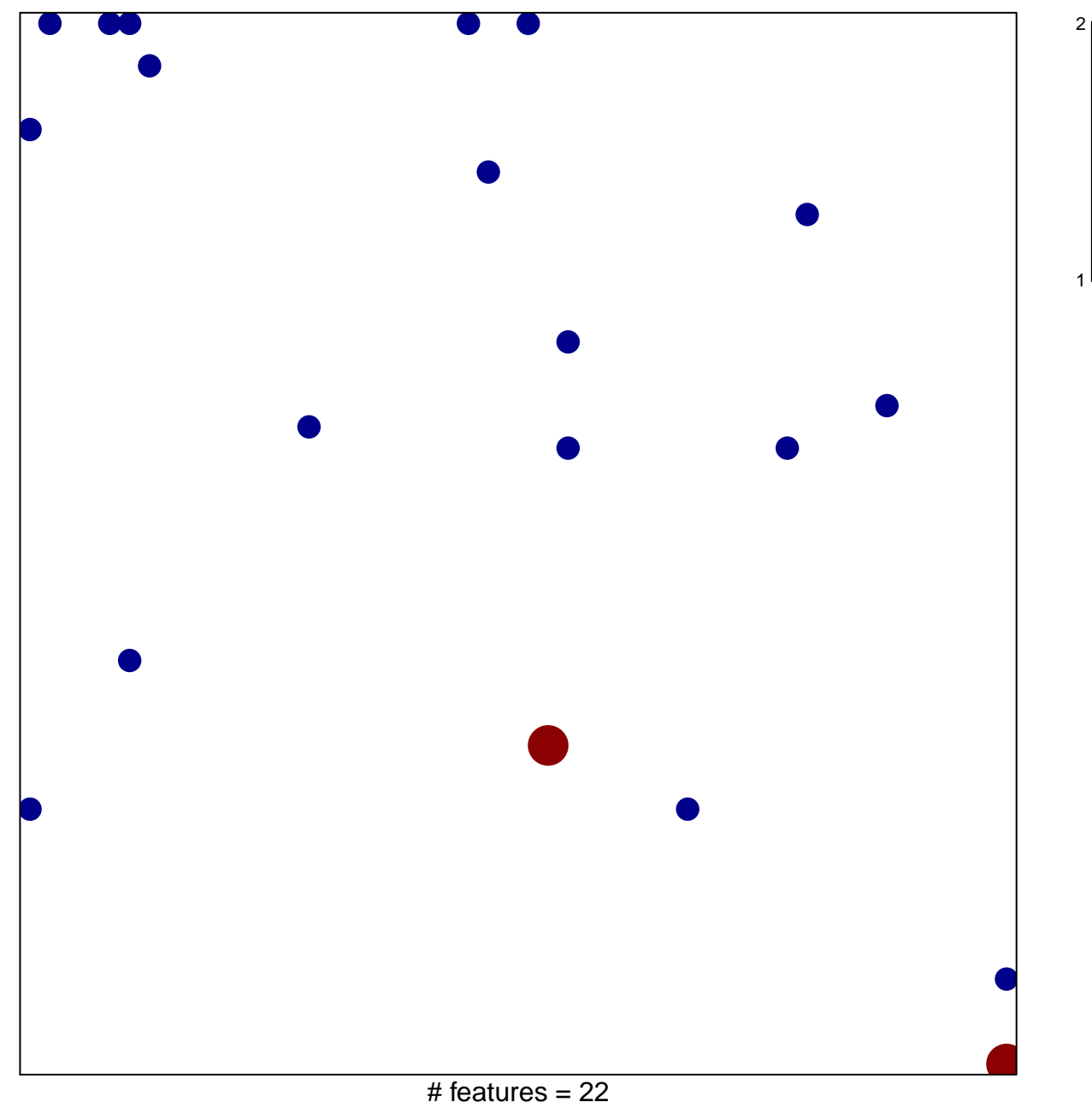

chi-square  $p = 0.81$ 

## **MARSHALL\_VIRAL\_INFECTION\_RESPONSE\_DN**

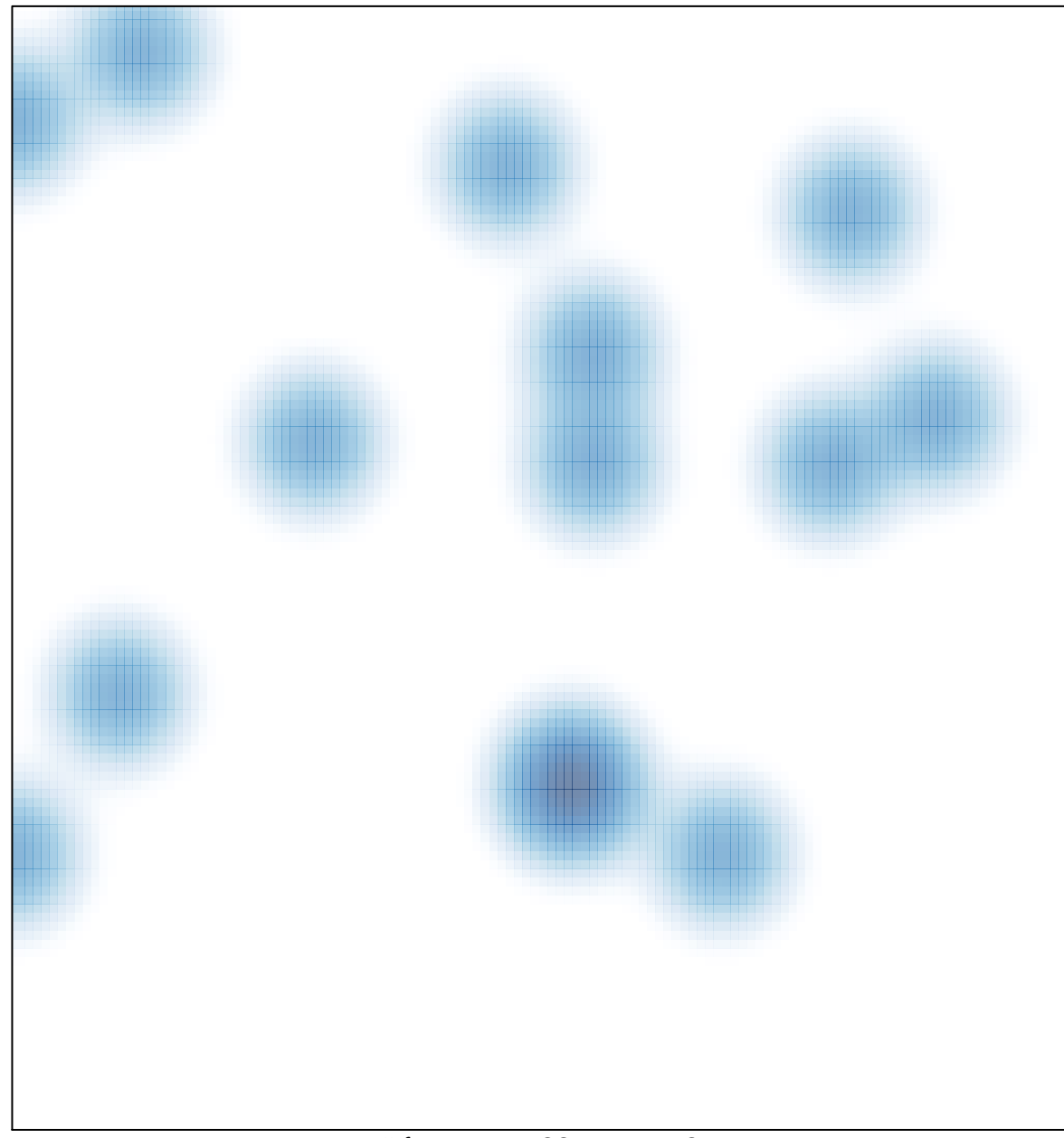

# features =  $22$ , max =  $2$